# **Comparison**

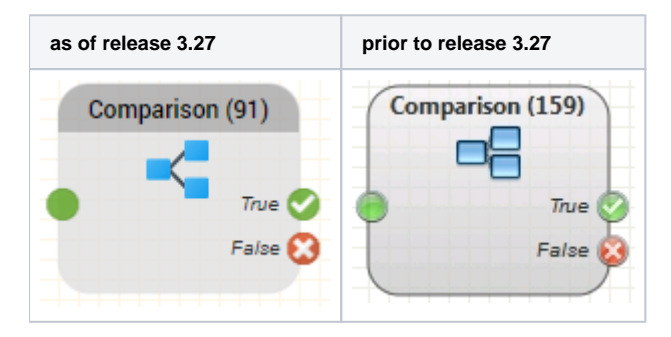

### **Function**

This object compares two values, which may be constants or variables, and causes execution of the program to continue at the corresponding object output.

Example: You query if the value of the variable \$testcall is 0 (true, thus a test call) or 1 (false, thus no test call) and continue the routing in each case differently. The function is useful for testing an application.

#### **Parameters**

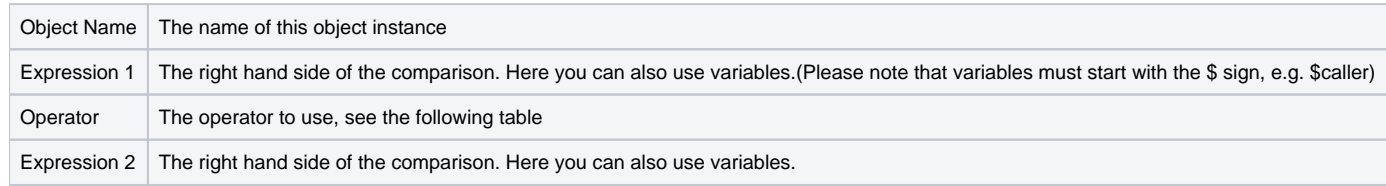

## **Operators**

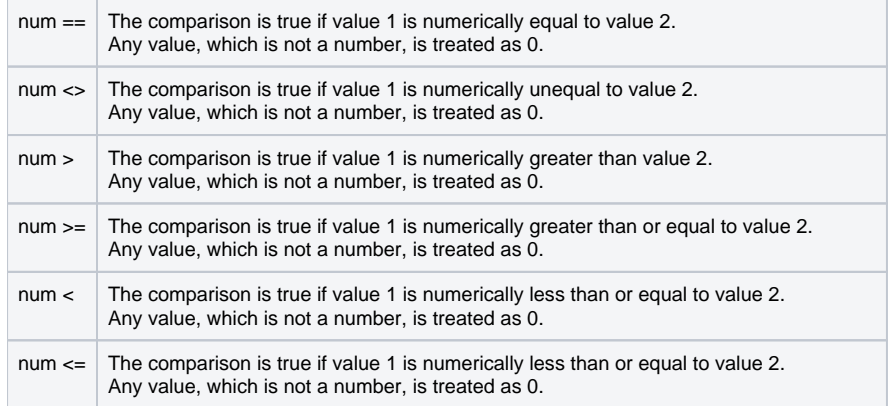

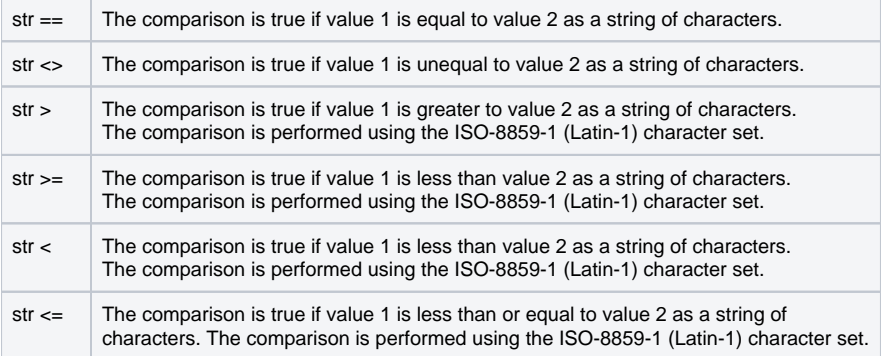

# **Examples**

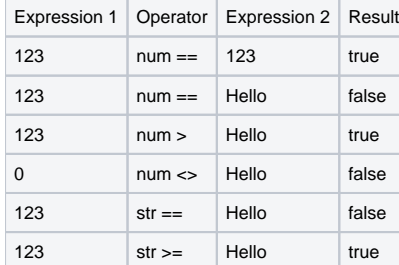

# **Outputs**

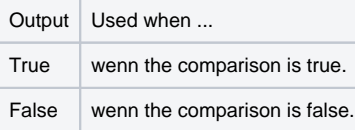